## **Datenblatt**

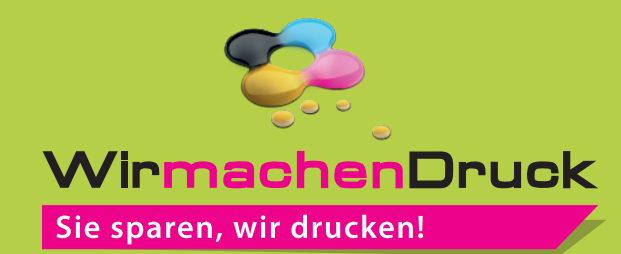

## Karte Quadrat, 9,8 x 9,8 cm, 4/4-farbig

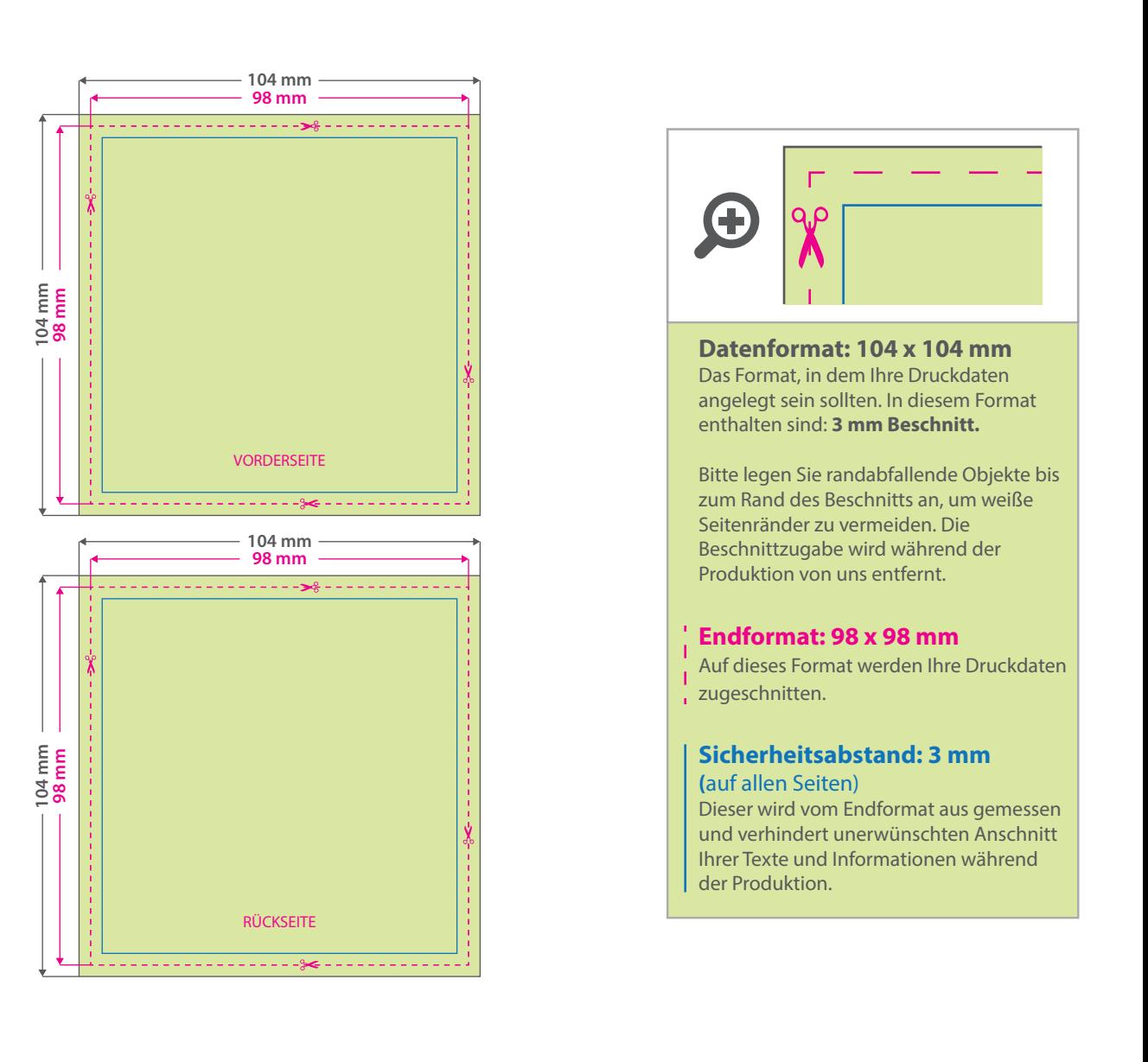

## 5 Tipps zur fehlerfreien Gestaltung Ihrer Druckdaten

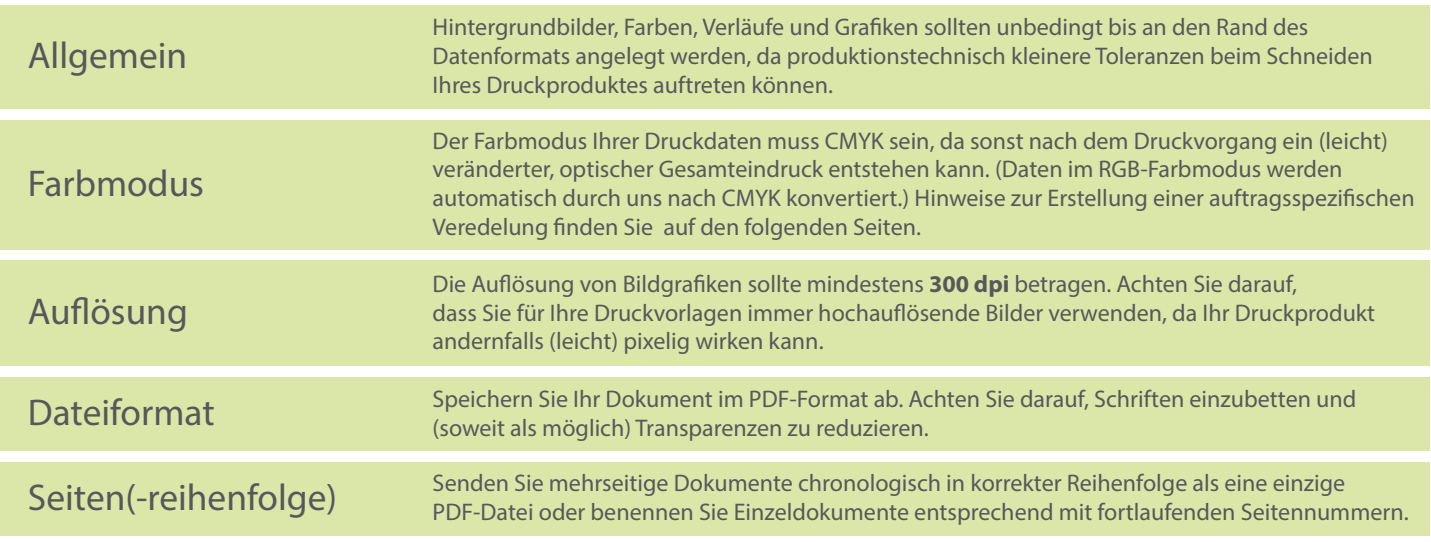